## Liste aller Benutzer einer DB

15.05.2024 02:52:10

## **FAQ-Artikel-Ausdruck**

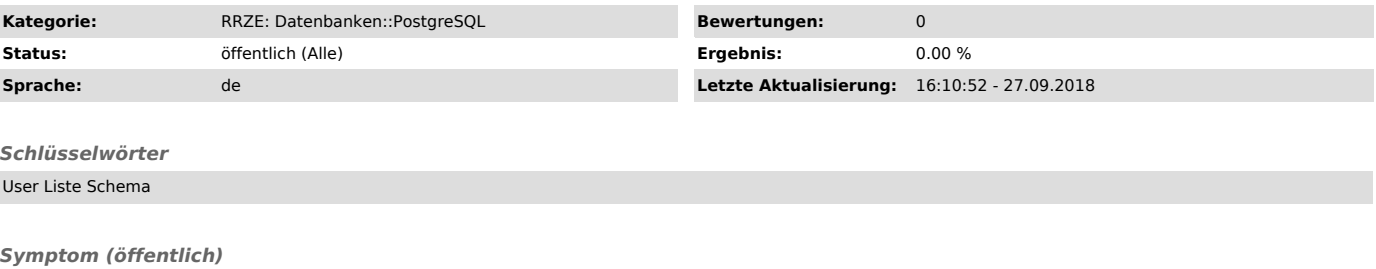

*Problem (öffentlich)*

Wie kann ich mir eine Liste aller Benutzer einer DB ausgeben, um sie z.B. auf einer anderen DB wieder anzulegen?

*Lösung (öffentlich)* select 'CREATE USER ' || usename || ';' from pg\_user;